## SAP ABAP table ISSR S DS ALV FUNDS PART {BaFin: Auswahl Anteile nach Anlageart in Durchsicht}

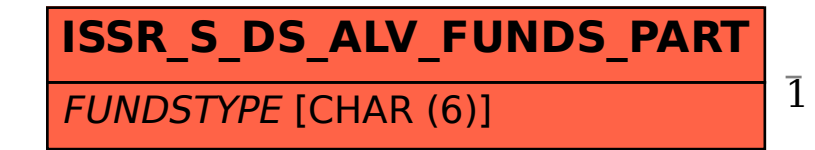

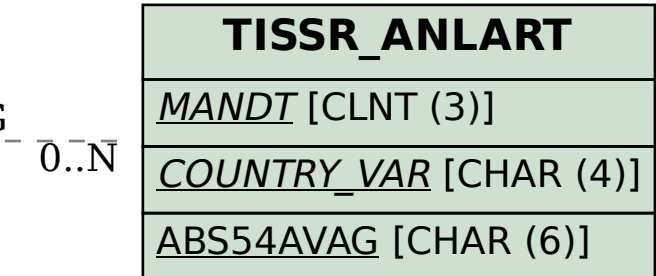

## ISSR\_S\_DS\_ALV\_FUNDS\_PART-FUNDSTYPE = TISSR\_ANLART-ABS54AVAG 1 0..N